# **AutoCAD Crack (Latest)**

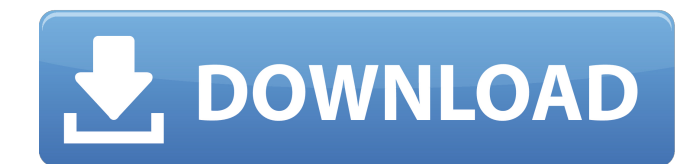

#### **AutoCAD [Latest] 2022**

AutoCAD For Windows 10 Crack is the de facto standard in the commercial CAD space. Companies around the world rely on it to build things such as aircraft, computers, cars, bridges, and thousands of other things that need a 3D representation of their design. It is the most widely used software application, used by businesses, government agencies, and individuals to create 2D and 3D drawings and models. You can read more about it here. AutoCAD Crack Mac is available for Windows, macOS, Linux, iOS, Android, and web platforms. The AutoCAD Cracked Accounts command line interface (CLI) is also available for Unix-like operating systems. As mentioned in the introduction, AutoCAD Crack For Windows is also available as a mobile app, and as a web app. In the following sections, we will look at the basic commands you need to get started with AutoCAD Cracked 2022 Latest Version. If you need to use it on other operating systems, please refer to the links below. Note: Commands in AutoCAD Full Crack are case-sensitive. For example, "str" (string) and "Str" (String) are two different commands. Note: To minimize the length of this article, we used the most basic command syntax without any optional parameters. For more details on the various command syntax, please refer to the help file. Open Note: AutoCAD creates

a new work space when you open it. Open a work space by pressing the Enter key or clicking on the New button. Note: The name of the work space is optional. The default work space is named "Untitled". Command Description New Takes you to the Work Space > File > New menu and opens a new work space. Note: AutoCAD uses the "New" word in its menus and the "New" button. Save Saves your work. Command Description Save Save your work. File Opens the file or folder browser. Command Description File Opens the file or folder browser. Close Closes the open document. Command Description Close Closes the open document. Update Updates the drawing to include any changes that were made since the last time the drawing was opened. Command Description

## **AutoCAD Crack+ Incl Product Key Free**

ObjectARX: An Autodesk application programming interface (API) that is used to create custom AutoCAD Crack Mac add-on applications, add-ons, extensions or patches. ObjectARX, C++-based SDK which allows applications to be written which will run inside Autodesk products, including AutoCAD. "Patch" is a term used to refer to both (1) and (2). A "patch" is a set of Autodesk-supplied programming code that is incorporated into AutoCAD as a solution to a problem. A patch replaces an application, usually by providing a new menu, toolbox, display format, tab, sheet, or a specific command-line or dialog box within AutoCAD. A "3D" plugin is a plugin that can read, or create, 3D geometry. The Autodesk Exchange Apps is a marketplace for custom applications, plugins and add-ons developed by Autodesk customers and partner developers. An "Add-on" is a program module that performs a specific function such as adding features, changing the look and feel of AutoCAD, or providing additional functionality. An "Extension" is an Autodesk-branded or third-party add-on which generally is an application that adds a different set of functionality to AutoCAD, but may be a version or edition of AutoCAD or a separate, standalone application. The ability to

customize and extend AutoCAD has helped make it the most popular CAD program in the world. A web based plug-in architecture The AutoCAD plug-in architecture is web-based. It offers the following benefits: It allows a CAD/CAM software program to communicate with the Internet to exchange data with an application server, Web service, and Web browser. It also allows AutoCAD to communicate with Web applications such as Web-based eBusiness Suite. It allows the software program to be updated through the Internet without having to re-download the software application. It allows the software program to be extended or customized without having to release a new version of the software application, and also to allow the product to be used in a client-server model. AutoCAD is open source and all functions are available for free. The Autodesk Exchange Apps platform provides the option to create AutoCAD add-on applications, and plug-ins, which is available for free as well. The development of Auto ca3bfb1094

## **AutoCAD Keygen Full Version Download [March-2022]**

Start your computer. Find the Autodesk Autocad CD/DVD or USB that you want to use to open Autodesk Autocad. Open Autodesk Autocad. Click the File menu, and then click Options. Click Start, and then click Network Status. In the Network Status window, click the Setup tab, and then click Service. On the Service dialog box, click Add. In the Network Setup Wizard, click Add. On the Add New Connection dialog box, click Browse. In the Select Network Connection dialog box, select the Autodesk Autocad network. Click Next. On the Service Wizard dialog box, click Install. When the installation is finished, restart your computer, and then start Autodesk Autocad. How to use the trial version Install Autodesk Autocad and activate it. Start your computer. Find the Autodesk Autocad CD/DVD or USB that you want to use to open Autodesk Autocad. Open Autodesk Autocad. Click the File menu, and then click Options. Click Start, and then click Network Status. In the Network Status window, click the Setup tab, and then click Service. On the Service dialog box, click Add. In the Network Setup Wizard, click Add. On the Add New Connection dialog box, click Browse. In the Select Network Connection dialog box, select the Autodesk Autocad network. Click Next. On the Service Wizard dialog box, click Install. When the installation is finished, restart your computer, and then start Autodesk Autocad. How to register a product key Open Autodesk Autocad and select the Help menu, and then select Autodesk Autocad Setup. On the Autodesk Autocad Setup dialog box, select the Setup tab. Click Register Autocad and open the Autocad Data Transfer Utility. On the Autocad Data Transfer Utility dialog box, select the Register (AutoCAD) tab, and then click Open. In the Register AutoCAD dialog box, select the Product Key tab, and then click Open. In the Registration Summary dialog box, type a name for the Autocad AutoCAD data transfer

#### **What's New in the?**

Raster Graphics: Raster graphics, which often has a raster or bitmap format, often exhibits a variety of crisp or jagged edges and textures. AutoCAD Graphics with Raster Features (raster) supports high-quality raster graphic images with crisp edges, smooth surfaces, and attractive textures for background images and shading. New dimension styles: Stainless steel dimensions, dimension style 3: New dimension styles: Stainless steel dimensions, dimension style 4: New axis styles: Axis style 1: New axis styles: Axis style 2: New axis styles: Axis style 3: New axis styles: Axis style 4: New auto-angle dimension styles: Stainless steel dimensions, auto-angle dimensions: New auto-angle dimension styles: Stainless steel dimensions, auto-angle dimensions: New style points and lines: New style points and lines: New style lines: Arc lines: New arc line styles: Arc line style 2: New arc line styles: Arc line style 3: New arc line styles: Arc line style 4: New arc line styles: Arc line style 5: New arc line styles: Arc line style 6: New arc line styles: Arc line style 7: New arc line styles: Arc line style 8: New arc line styles: Arc line style 9: New arc line styles: Arc line style 10: New arc line styles: Arc line style 11: New arc line styles: Arc line style 12: New arc line styles: Arc line style 13: New arc line styles: Arc line style 14: New arc line styles: Arc line style 15: New arc line styles: Arc line style 16: New arc line styles: Arc line style 17: New arc line styles: Arc line style 18: New arc line styles: Arc line style 19:

## **System Requirements:**

Storage Card Required: 1GB Additional Storage Card Recommended: 2GB Windows: Windows XP SP2/SP3 Windows Vista SP1/SP2 Windows 7 SP1/SP2 Windows 8/8.1 SP1 Note: The version of Windows that comes with your PC does not need to be the same as the version you use to run Warframe. Minimum System Requirements for Warframe Arcade: Windows Vista SP1

<https://www.asahisports.nl/wp-content/uploads/melowet.pdf> <https://blu-realestate.com/autocad-free-download-pc-windows/> <https://belz-elektromagie.de/2022/07/24/autocad-registration-code-free/> <https://www.hhlacademy.com/advert/autocad-2022-24-1-crack-keygen-full-version-free/> <https://entrelink.hk/interview/autocad-crack-free-download-3264bit/> <https://glass710.cl/2022/07/24/autocad-2018-22-0-crack-free/> <https://www.valenciacfacademyitaly.com/2022/07/24/autocad-activator-free-download/> <http://benzswm.com/autocad-with-product-key-free-win-mac/> <https://lifeproject.fr/autocad-2020-23-1-crack-2/> <https://www.tamtadinda.com/wp-content/uploads/2022/07/AutoCAD-12.pdf> <https://www.carmarthendragons.co.uk/wp/advert/autocad-download-2022/> <http://tlcdesigncenter.com/wp-content/uploads/2022/07/takhaz.pdf> <https://superstitionsar.org/autocad-20-0-free-mac-win-latest-2022/> [https://www.webcard.irish/wp](https://www.webcard.irish/wp-content/uploads/2022/07/AutoCAD__Crack_With_Registration_Code_Free_Download_April2022.pdf)content/uploads/2022/07/AutoCAD Crack With Registration Code Free Download April2022.pdf <https://un-oeil-sur-louviers.com/wp-content/uploads/2022/07/faidar.pdf> <https://sarahebott.org/wp-content/uploads/2022/07/randximo.pdf> <http://dummydoodoo.com/2022/07/24/autocad-19-1-crack-with-full-keygen-download-x64/> <http://www.wellbeingactivity.com/2022/07/24/autocad-24-1-crack-with-full-keygen-free-latest/> <https://bucatarim.com/autocad-crack-with-license-code-free-mac-win/> <http://dottoriitaliani.it/ultime-notizie/alimentazione/autocad-crack-incl-product-key-updated-2022/>